#### t s e

Haute école de travail social Genève

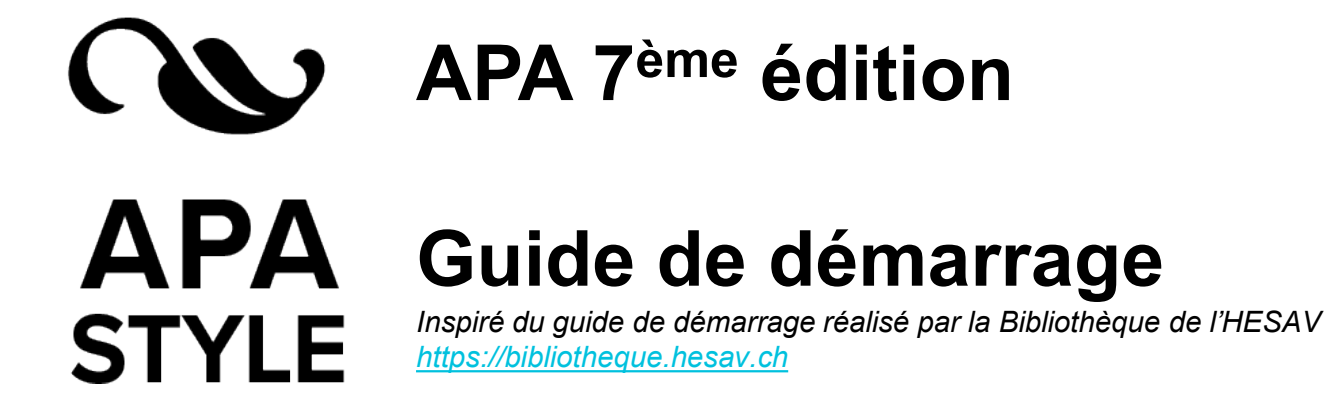

Infothèque de la Haute école de travail social de Genève [infotheque.hets@hesge.ch](mailto:infotheque.hets@hesge.ch) Septembre 2021

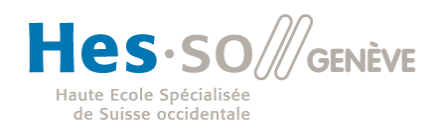

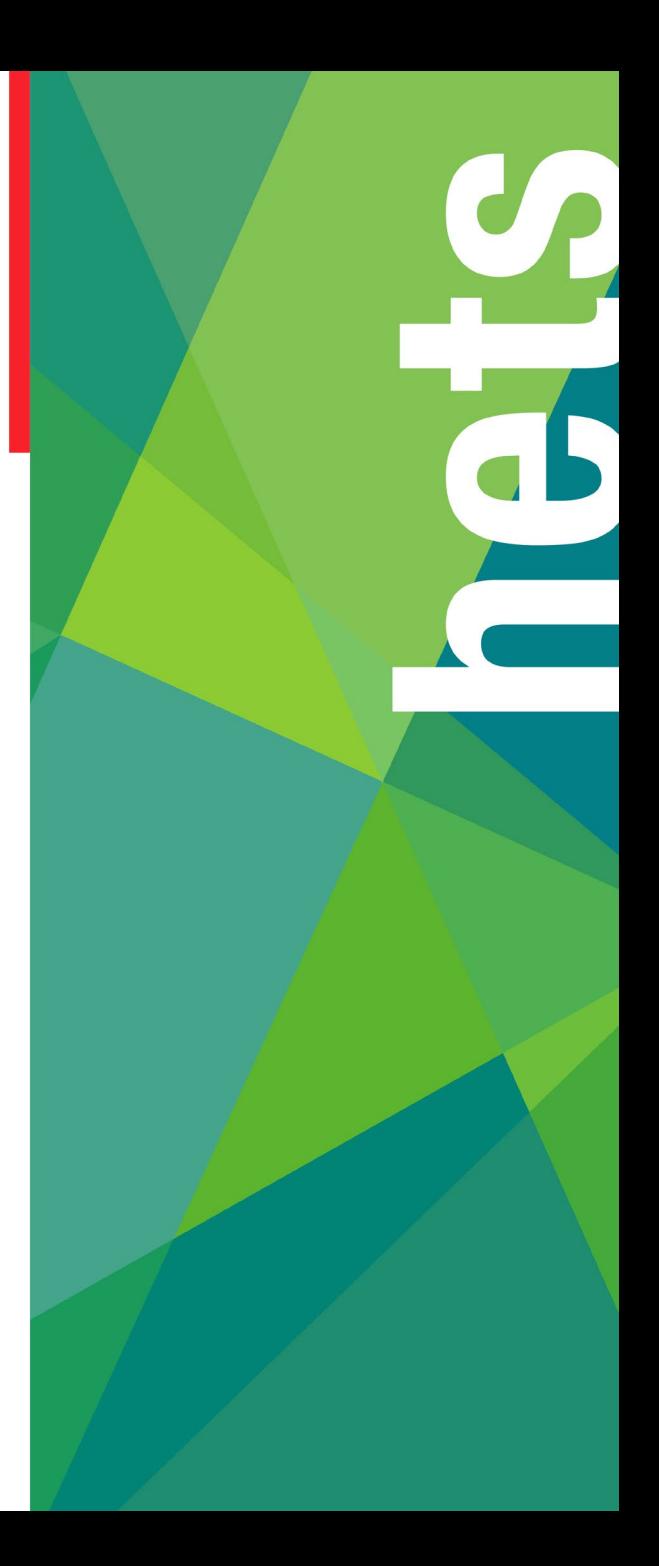

## **Document de référence**

Ce guide de démarrage est une aide à la prise en main du référencement bibliographique selon les normes APA.

Il consiste en une introduction au guide complet intitulé *Présentation des citations et références bibliographiques : style APA 7e édition*  disponible à l'adresse :

[https://www.hesge.ch/hets/sites/default/files/contribution/Infotheque/do](https://www.hesge.ch/hets/sites/default/files/contribution/Infotheque/documents/guideapa7_sante-travail_social_hes-so_2020.pdf) cuments/guideapa7\_sante-travail\_social\_hes-so\_2020.pdf

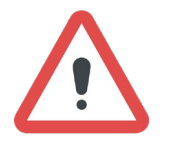

Le présent guide de démarrage ne remplace en aucun cas le guide complet. Ce dernier fait office de document de référence à la HETS-Genève.

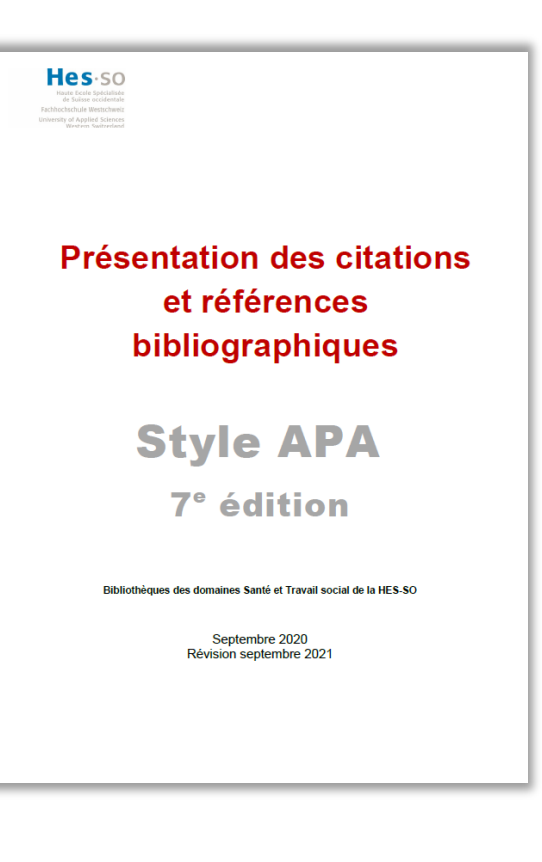

# **Principes du référencement bibliographique**

On utilise :

- des **citations directes** = extrait de texte (repris mot pour mot)
- des **citations indirectes** = résumé ou reformulation d'un texte ou de la pensée d'un auteur

Puis, on mentionne :

- la **référence abrégée** à la suite de la citation (Nom de l'auteur, année, page)
- la **référence complète** dans la liste de références en fin de travail.

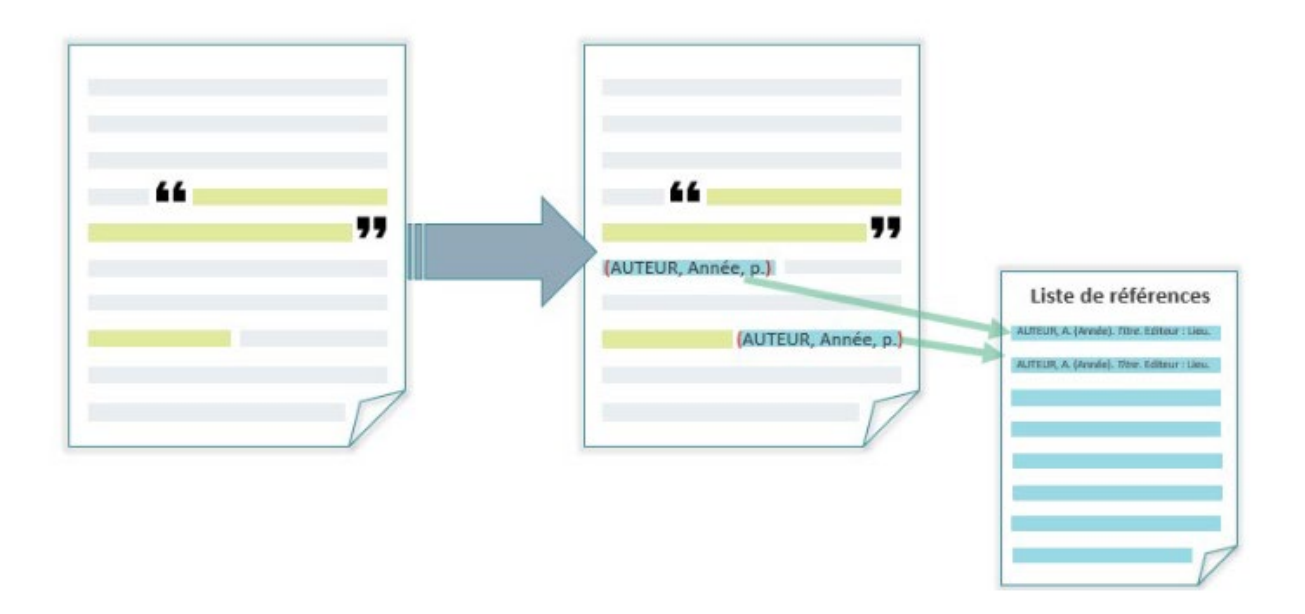

### **Citation directe de moins de 40 mots**

### **La citation est intégrée dans la phrase, entre « ».**

- $\rightarrow$  L'auteur peut être intégré grammaticalement dans le texte (exemple 1) ou peut être indiqué entre parenthèses (exemple 2).
- $\rightarrow$  La citation est entre guillemets.
- $\rightarrow$  La mention de page est toujours indiquée en fin de citation.

#### **Exemple 1**

D'après Colas (2009), « qu'il s'agisse de l'hypoglycémie ou de l'hyperglycémie, la retenue pour le soignant reste la même, ne pas se laisser influencer ou décourager par le désir du patient » (p. 87).

#### **Exemple 2**

Certaines variations relèvent plus « de l'apparence de l'organisation sociale que des lois propres de cette organisation » (Braconnier & Marcelli, 1998, p. 37), ce qui engendre une rupture par rapport aux relations sociales.

### **Citation directe de 40 mots ou plus**

**La citation est insérée, sans guillemets, dans un paragraphe en soi avec un retrait marginal à gauche et à droite par rapport au reste du texte du travail.**

- $\rightarrow$  L'auteur peut être intégré grammaticalement dans le texte (exemple 1) ou peut être indiqué entre parenthèses (exemple 2).
- $\rightarrow$  La citation est un paragraphe en soi, avec un retrait marginal
- $\rightarrow$  La mention de page est toujours indiquée en fin de citation.

#### **Exemple 1**

Schenk et al. (2005) affirment que :

Le vieillissement n'engendre pas à lui seul des difficultés dans la gestion des sentiments d'appartenance et de valeur ; d'autres facteurs s'avèrent bien plus déterminants, par exemple : la personnalité, le parcours de vie, l'était de santé, les modalités d'insertion économique, culturelle, sociale et familiale, le statut et la place socialement assignés (p. 32).

#### **Exemple 2**

Concernant l'efficacité des substituts nicotiniques :

Vous pouvez combiner l'utilisation de formes orales de substitution nicotiniques avec les exercices de dissociation des situations déclenchantes et de la cigarette. L'utilisation de cette substitution nicotinique, si elle est bien réalisée, vous permettra de réduire votre consommation de tabac et cette réduction peut être une étape vers un arrêt ultérieur. (Aubin et al., 2003, p. 56)

# **Citation indirecte**

- $\rightarrow$  L'auteur peut être intégré grammaticalement dans le texte (exemple 1) ou peut être indiqué entre parenthèses (exemple 2).
- $\rightarrow$  La mention de page est facultative.

### **Exemple 1**

Pour Colas (2009), le soignant doit adopter une attitude objective sans se laisser influencer par l'état hypoglycémique ou hyperglycémique du patient.

#### **Exemple 2**

Des initiatives politiques pour soutenir l'implémentation de formations continues sur l'interdisciplinarité devraient être prises au niveau international (Straub et al., 2020).

### **Indication des auteurs**

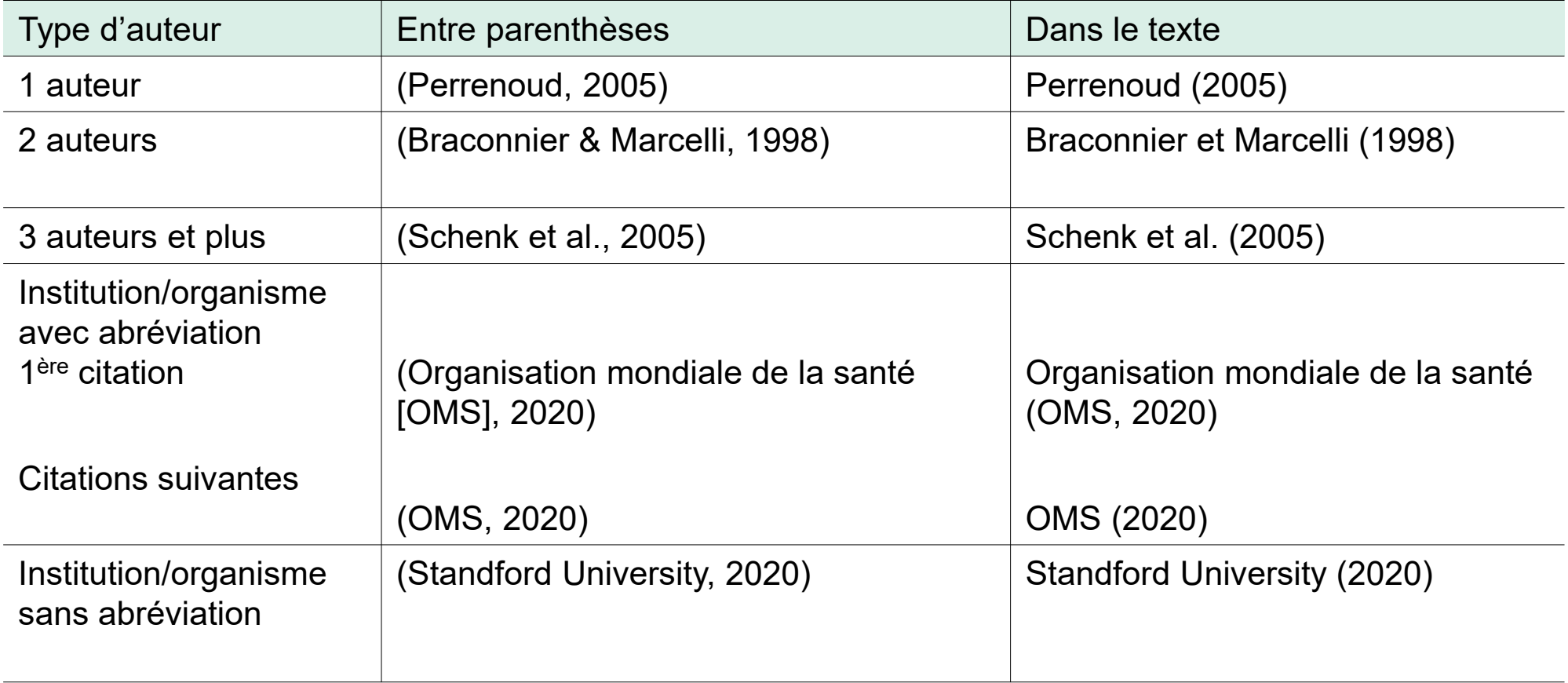

# **Liste de références et bibliographie**

Liste de référence : obligatoire et uniquement les documents cités dans le texte **Bibliographie** : facultative et uniquement les documents consultés et non cités dans le texte

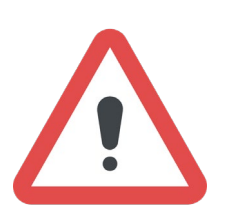

### **Les références sont classées :**

- par ordre alphabétique du nom de l'auteur ou du titre (ne pas tenir compte des articles définis et indéfinis)
- sans distinction entre les différents types de documents (articles, internet, livres)

### **Livre**

Indiquer le nom de famille, suivi d'une virgule et de l'initiale du prénom. Laisser un espace entre les initiales. Séparer l'avant dernier et le dernier auteur par une virgule et une esperluette. Garder l'ordre des auteurs selon lesquels ils sont présentés sur le document.

Le titre du livre est en italique.

Si un DOI est indiqué dans le document, le mentionner dans la référence même si seule la version papier a été utilisée.

Indiquer l'année d'édition.

### Auteur, A., & Auteur, B. (Année). *Titre du livre* (xxe éd., vol. x). Éditeur. DOI ou URL

Si le livre a un numéro d'édition ou de volume : l'indiquer entre parenthèses juste après le titre (avant le point). S'il y a un numéro d'édition et de volume: indiquer l'édition, puis le volume, séparés par une virgule

Indiquer le nom de l'éditeur. Ne pas inclure la localisation de l'éditeur (ville, pays). S'il y a plusieurs éditeurs, les séparer par un point virgule. Si le nom de l'auteur et de l'éditeur commercial

sont identiques, ne pas l'indiquer ici.

#### **Exemples :**

Richard, C., & Lussier, M.-T. (Éds.). (2016). *La communication professionnelle en santé* (2e éd.). ERPI.

American Psychological Association. (2020). *Publication manual of the American Psychological Association : The official guide to APA style* (7th ed.). <https://doi.org/10.1037/0000165-000>

# **Chapitre de livre**

Indiquer le(s) auteur(s) du chapitre.

Indiquer le nom de famille, suivi d'une virgule et de l'initiale du prénom. Laisser un espace entre les initiales. Séparer l'avant dernier et le dernier auteur par une virgule et une esperluette.

Garder l'ordre des auteurs selon lesquels ils sont présentés sur le document.

Le titre du chapitre **n'est pas** en italique.

Écrire le mot **In** suivi de l'initiale du prénom et du nom de l'auteur du livre. Terminer par une virgule.

Indiquer l'année d'édition.

Auteur, A., & Auteur, B. (Année). Titre du chapitre*.* In A. A. Auteur du livre & B. B. Auteur du livre (Éds.), *Titre du livre* (xxe éd., pp. xx-xx). Éditeur. DOI ou URL

> Indiquer les numéros de page du chapitre entre parenthèses. Si le livre a un numéro d'édition, l'indiquer avant les numéros de page, suivi d'une virgule.

Indiquer le nom de l'éditeur commercial. Ne pas inclure la localisation de l'éditeur (ville, pays).

S'il y a plusieurs éditeurs, les séparer par un point virgule. Si le nom de l'auteur et de l'éditeur commercial sont identiques, ne pas

Si un DOI est indiqué dans le document, le mentionner dans la référence même si seule la version papier a été utilisée.

#### **Exemples :**

Jouteau Neves, C. (2012). Adaptation. In M. Formarier & L. Jovic (Éds.), *Les concepts en sciences infirmières* (2e éd., pp. 48-50). Mallet Conseil.

l'indiquer ici.

Sotiras, A., Gaonkar, B., Eavani, H., Honnorat, N., Varol, E., Dong, A., & Davatzikos, C. (2016). Machine learning as a means toward precision diagnostics and prognostics. In G. Wu, D. Shen & M. R. Sabuncu (Eds.), *Machine learning and medical imaging* (pp. 299-334). Academic Press. <https://doi.org/10.1016/B978-0-12-804076-8.00010-4>

## **Article de revue**

Indiquer le nom de famille, suivi d'une virgule et de l'initiale du prénom. Laisser un espace entre les initiales. Séparer l'avant dernier et le dernier auteur par une virgule et une esperluette.

Garder l'ordre des auteurs selon lesquels ils sont présentés sur le document.

Indiquer l'année de publication.

Le titre de la revue est indiqué en entier (sans le sous titre) et en italique. Revue francophone : seule la 1ère lettre du titre de la revue est en majuscule.

Revue anglophone : la première lettre de chaque mot significatif est en majuscule.

> Le numéro du volume est indiqué en italique. Il n'y a pas d'espace entre le volume et la parenthèse qui suit.

Les numéros de la 1ère et dernière page de l'article sont séparés par un tiret. On n'indique pas de **p.**

#### Auteur, A., & Auteur, B. (Année). Titre de l'article*. Titre de la revue, volume*(numéro), xx-yy. DOI ou URL

Le titre de l'article **n'est pas**  en italique.

Le numéro du fascicule est indiqué entre parenthèses et n'est pas en italique. S'il n'y pas de volume, mais seulement un numéro de fascicule, l'indiquer à la place du volume.

Si un DOI est indiqué dans le document, le mentionner dans la référence même si seule la version papier a été utilisée. **Exemples :**

Morisod, K., & Bodenmann P. (2020). Migrations forcées : enjeux d'équité en santé. *Revue médicale suisse*, *701*, 1446-1447. <https://www.revmed.ch/RMS/2020/RMS-N-701/Migrations-forcees-enjeux-d-equite-en-sante>

Bloch, K., Hornfeld, S. H., Dar, S., Vanichkin, A., Gil-Ad, I., Vardi, P., & Weizman, A. (2020). Long-term effects of intracranial islet grafting on cognitive functioning in a rat metabolic model of sporadic Alzheimer's disease-like dementia. *PloS One*, *15*(1), Article e0227879. <https://doi.org/10.1371/journal.pone.0227879>

# **Page ou site web**

Indiquer le nom de famille, suivi d'une virgule et de l'initiale du prénom. Laisser un espace entre les initiales. Séparer l'avant dernier et le dernier auteur par une virgule et une esperluette.

**S'il n'y a pas d'auteur physique du document, mentionner l'organisme (association, institutions, etc.).**

Le nom du site n'est pas en italique. Cette mention est facultative. Si le nom de l'auteur et du site sont identiques, ne pas l'indiquer ici.

Le titre de la page est en italique.

### Auteur, A., & Auteur, B. (Année). *Titre de la page*. Nom du site. URL

Mentionner en priorité la date du document ou de dernière mise à jour puis celle de copyright © située en bas de page web.

S'il n'y a pas de date, ajouter l'abréviation s. d. (en français) ou n.d. (en anglais) à la place de la date et ajouter la mention « Consulté JJ mois AAAA, à l'adresse URL » ou « Retrieved month JJ, AAAA, from URL » (en anglais)

Indiquer l'adresse URL de la page consultée

#### **Exemples :**

Alzheimer Suisse. (s. d.). *Engagement politique*[. Consulté 28 août 2020, à l'adresse https://www.alzheimer-schweiz.ch/fr/a-propos-de](https://www.alzheimer-schweiz.ch/fr/a-propos-de-nous/article/engagement-%20politique/)nous/article/engagement- politique/

Office fédéral de la statistique. (2020, 10 juillet). *Rapport social statistique suisse : actualisation des indicateurs*. Confédération suisse. <https://www.bfs.admin.ch/bfs/fr/home.gnpdetail.2020-0606.html>

# **PDF (autre qu'article, livre ou chapitre de livre)**

Indiquer le nom de famille, suivi d'une virgule et de l'initiale du prénom. Laisser un espace entre les initiales. Séparer l'avant dernier et le dernier auteur par une virgule et une esperluette. **S'il n'y a pas d'auteur physique du document, mentionner l'organisme (Association, etc.).**

Le nom du site n'est pas en italique. Cette mention est facultative. Si le nom de l'auteur et du site sont identiques, ne pas l'indiquer ici.

Le titre de la page est en italique.

### Auteur, A., & Auteur, B. (Année). *Titre du document*. Nom du site. URL

Mentionner en priorité la date du document ou de dernière mise à jour puis celle de copyright © située en bas de page web.

S'il n'y a pas de date, ajouter l'abréviation s. d. (en français) ou n.d. (en anglais) à la place de la date et ajouter la mention « Consulté JJ mois AAAA, à l'adresse URL » ou « Retrieved month JJ, AAAA, from URL » (en anglais)

Indiquer l'adresse URL de la page consultée

#### **Exemples :**

Hôpitaux universitaires de Genève, Service de radio-oncologie. (2013). *Traitement par radiothérapie : des réponses à vos questions*. [https://www.hug.ch/sites/interhug/files/documents/radiotherapie\\_fr\\_06\\_13.pdf](https://www.hug.ch/sites/interhug/files/documents/radiotherapie_fr_06_13.pdf)